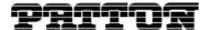

# SmartNode™

# **CLI Style Recommendations**

## **General Recommendations**

The goal of this document is, to provide a guide line on how to write homogeneous, consistent and easy-to-read SmartNode configurations.

To achieve this goal we recommend a unified "look and feel" for all configuration parts as well as standardized name syntax for the various user-defined elements such as interfaces and profiles.

#### File Header

All configuration files should start with a small description. The description should have the following information:

• Model: On which SmartNode model does this configuration run

• Application: Only one or two phrases

• How to use: How to handle the configuration. E.G. copy and paste the content into a Terminal

• Author: Name or Initials

• Date: Date of setup or revision

• Contact: e-mail address and/or phone number

### **Example**

## **Conventions for Variables and Options**

Variables are bordered with brackets. The brackets need to be replaced with the actual value before using (loading) the configuration in a unit.

Example: <DMZ-IP-Address>

A selection of Options are separated by the pipe symbol. The options must be deleted and only one be left standing before using (loading) the configuration in a unit.

# Example: <fxs | fxo | isdn>

Each variable should be explained with a comment above the configuration element. All comments start with the pound symbol (#).

#### File Structure

The order of the configuration settings in a configuration file is important. E.g. before you may use a profile you have to define it first.

## Configuration order

- 1. System information.
- 2. Profiles
- 3. Context IP
- 4. PPP Subscriber information
- 5. Context CS
- 6. Gateways
- 7. Port Ethernet
- 8. Port PSTN

# **Naming Recommendations**

All interfaces, services, and profiles should have common naming conventions. This makes configurations easier to read and allows interchanging configuration parts between different files with reduced risk of naming conflicts or referencing errors.

We recommend that all names are written in **UPPERCASE** letters.

The following sections provide naming recommendations for the various configuration elements.

#### Context IP

## Interface IP

IF\_IP\_LAN Connects (bound) to a LAN port

IF\_IP\_WAN Connects (bound) to any kind of WAN port. WAN connections may be for

example DMZ, ADSL or CATV.

IF\_IP\_DMZ

Use this interface only for applications where the SmartNode is the default

router between the DMZ and the WAN. If the SmartNode is a host in the DMZ or if it works as a router between the LAN and the DMZ, use the two

interfaces above.

#### **Profiles**

### **ACL**

ACL\_LAN\_IN Incoming LAN access-control-list. To be used on IF\_IP\_LAN

ACL\_WAN\_IN Incoming WAN access-control-list. To be used on IF\_IP\_WAN.

ACL\_WAN\_OUT Outgoing WAN access-control-list. To be used on IF\_IP\_WAN

#### **VPN**

IPSEC\_TRANS\_WAN IP-sec-transform profile. Used in the ipsec-policy-manual profile.

IP-sec-policy-manual profile. Used in the ACL\_WAN\_IN

#### Class of services

COS\_VOICE For classification of external generated incoming Voice traffic.

COS\_PRIO\_SRV For classification of external generated non-voice IP traffic.

Note: Use the profile ACL\_LAN\_IN for classification the profile SP\_WAN\_OUT for prioritization.

# Service Policy (QOS)

SP\_WAN\_OUT Upstream service policy.
SP\_WAN\_IN Downstream service policy.

#### **NAPT**

NAPT\_WAN NAPT or NAT used in the IF\_IP\_WAN.

## **DHCP Server**

DHCP\_LAN

DHCP-Server-Service used in the IP Context for the LAN network.

DHCP\_DMZ

DHCP-Server-Service used in the IP Context for the DMZ network.

## **PPPoE**

SES\_PPPOE\_1 First PPPoE session. Used in the port Ethernet.

SES\_PPPOE\_x Additional PPPoE sessions.

SUB\_PPPOE PPPoE subscriber. Mostly used for ADSL connections.

## Frame Relay

PVC\_100 DLCI for the first Frame Relay PVC.

PVC\_x00 Additional Frame Relay PVCs.

### **Context CS**

| 1 | n | to | rfa | ~ | 20 |
|---|---|----|-----|---|----|
|   | • | ıc | ııa | C | ,, |

IF\_SO\_<00-43> Interface, connecting (bound) to a BRI/So Port. Replace the variable with the

slot and port number of the connected Port. E.g.: IF\_S0\_00.

IF\_<E1 | T1>\_<10-40> Interface, connecting (bound) to an E1/T1 Port. Replace the first variable

with the actual port type and the second with the slot and port number of the

connected Port. E.g.: IF\_E1\_10.

IF\_FXS\_<00-40> Interface, connecting (bound) to an analogue FXS port Replace the variable

with the slot and port number of the connected Port. E.g.: IF\_FXS\_00.

IF\_FXO\_<00-08> Interface, connecting (bound) to an analogue FXO port. Replace the variable

with the slot and port number of the connected Port. E.g.: IF\_FXO\_00.

**Routing Tables** 

RT\_CDPN\_OUT Called party number (CdPN) routing table for outgoing traffic. The

destinations can be multiple VoIP or PSTN interfaces, distribution or hunt

Services but not Terminal interfaces.

RT CDPN TERM Called party routing table for call-distribution to multiple terminal interfaces.

**Mapping Tables** 

MT\_REM\_CDPN\_1 Mapping table used to remove the 1st digit in the called-party-number. E.G.

a Prefix.

MT\_REM\_CDPN\_x Mapping table used to remove the 1st n digit in the called-party-number.

E.G. a Prefix.

MT\_ADD\_CDPN\_1 Mapping table used for adding one called-party number digit.

MT\_ADD\_CDPN\_x Mapping table used for adding x called-party number digits.

MT\_REP\_CDPN Mapping table used for replacing the full called-party-number.

MT\_REM\_CNPN\_1 Mapping table used for removing one **calling**-party-number digit.

MT\_REM\_CNPN\_x Mapping table used for removing x calling-party-number digits.

MT ADD CNPN 1 Mapping table used for adding one calling-party-number digit.

MT\_ADD\_CNPN\_x Mapping table used for adding x calling-party-number digits.

MT\_REP\_CNPN Mapping table used for replacing the full calling party number.

### **Services**

SER\_HG\_NET Hunt group service for multiple ISDN-network or FXS interfaces. Most used

for hunting lines on a group of PBX trunk ports connected to the SmartNode.

SER\_HG\_USER Hunt group service for multiple ISDN-user or FXO interfaces. Most used for

hunting a free PSTN line.

SER\_DG\_NET Distribution group for multiple ISDN-network or FXS interfaces.

#### **Profiles**

Use for the VoIP and PSTN profile the default name "default".

## Call-Progress-Tone

For "xy" see the country table below.

xy\_DIAL\_TONE Country specified Dial-tone.

xy\_RB\_TONE Country specified Alerting-tone.

xy\_BUSY\_TONE Country specified Busy-tone.

xy\_RELEASE\_TONE Country specified Release-tone.

## **Tone-Sets**

PF\_TS\_xy Tone-set profile for different countries. See the country table below.

## Country table

| Country | Country code   | Country | Country code   |
|---------|----------------|---------|----------------|
| US      | United States  | UK      | United Kingdom |
| СН      | Switzerland    | DE      | Germany        |
| ES      | Spain          | AT      | Austria        |
| DK      | Denmark        | NL      | Nederland      |
| AU      | Australia      | NZ      | New Zealand    |
| MX      | Mexico         | SK      | Slovakia       |
| CZ      | Czech Republic | RU      | Russia         |
| PT      | Portugal       | IT      | Italia         |
| FR      | France         | BE      | Belgium        |

## **Contacting Patton**

If you have any questions please feel free to contact Patton's Technical Support:

- E-mail support—e-mail sent to support@patton.com will be answered within 1 business day.
- Telephone support—standard telephone support is available five days a week—from 8:00 am to 5:00 pm EST (1300 to 2200 UTC)—by calling +1 (301) 975-1007.

## **Limitation of Liability**

Information in this document is subject to change without notice and does not represent a commitment on the part of Patton Electronics Company (Patton). Under no circumstance, including Patton's negligence, shall Patton be liable for any incidental, special, or consequential damages, including lost profits, that result from the use or inability to use the product or related documentation, even if Patton has been advised of the possibility of such damage. Some jurisdictions do not allow the limitation or exclusion of liability for incidental or consequential damages, so the above may not apply to you. In no event shall Patton's total liability to you for damages, losses, and causes of action exceed the amount paid by you for the Patton product.

#### **Date Created**

November 30, 2004

## Last Updated

January 11, 2005 2:23 pm

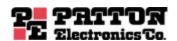

7622 Rickenbacker Drive Gaithersburg, MD 20879 Tel: +1 301.975.1000 Fax: +1 301.869.9293 07MDSNQ0S-TN1